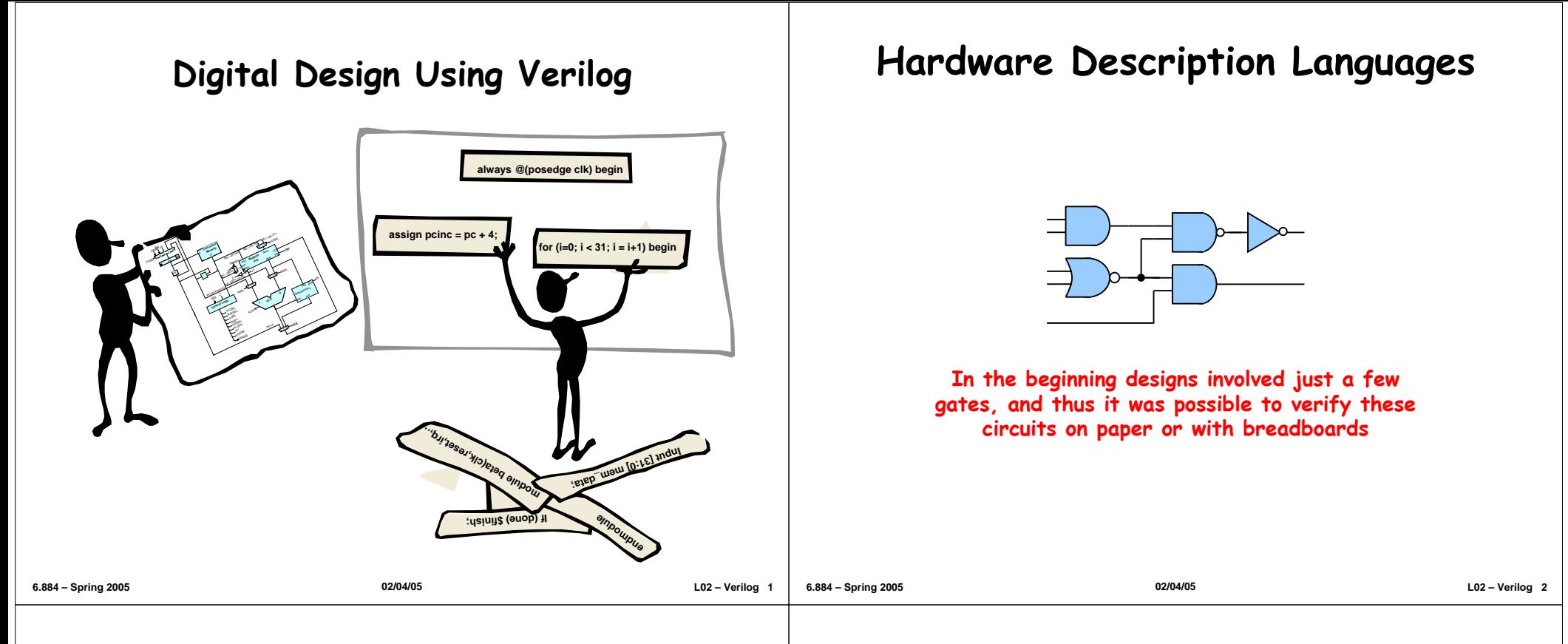

### **Hardware Description Languages**

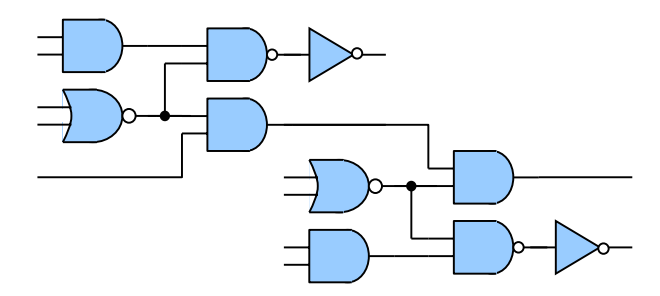

**As designs grew larger and more complex, designers began using gate-level models described in a Hardware Description Language to help with verification before fabrication**

### **Hardware Description Languages**

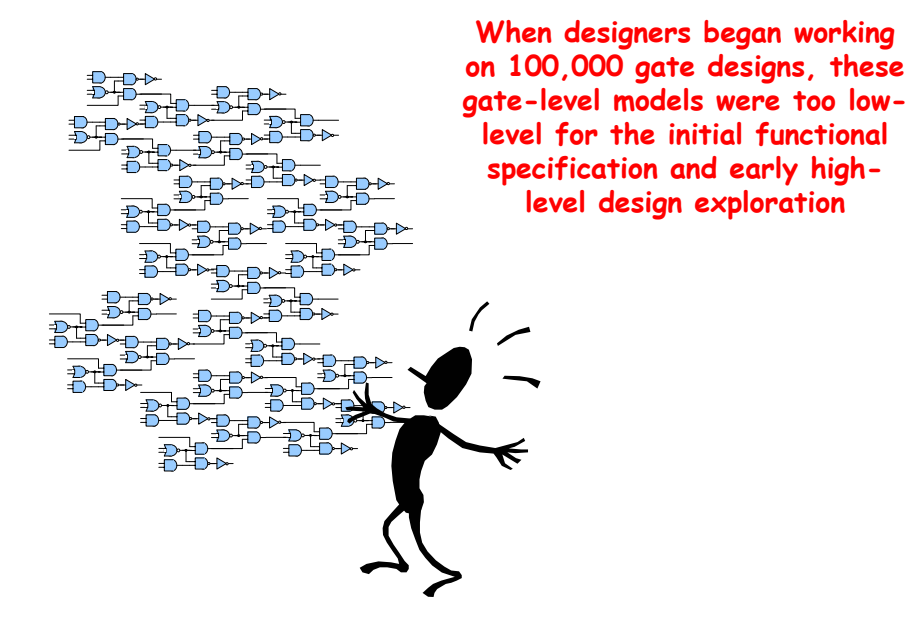

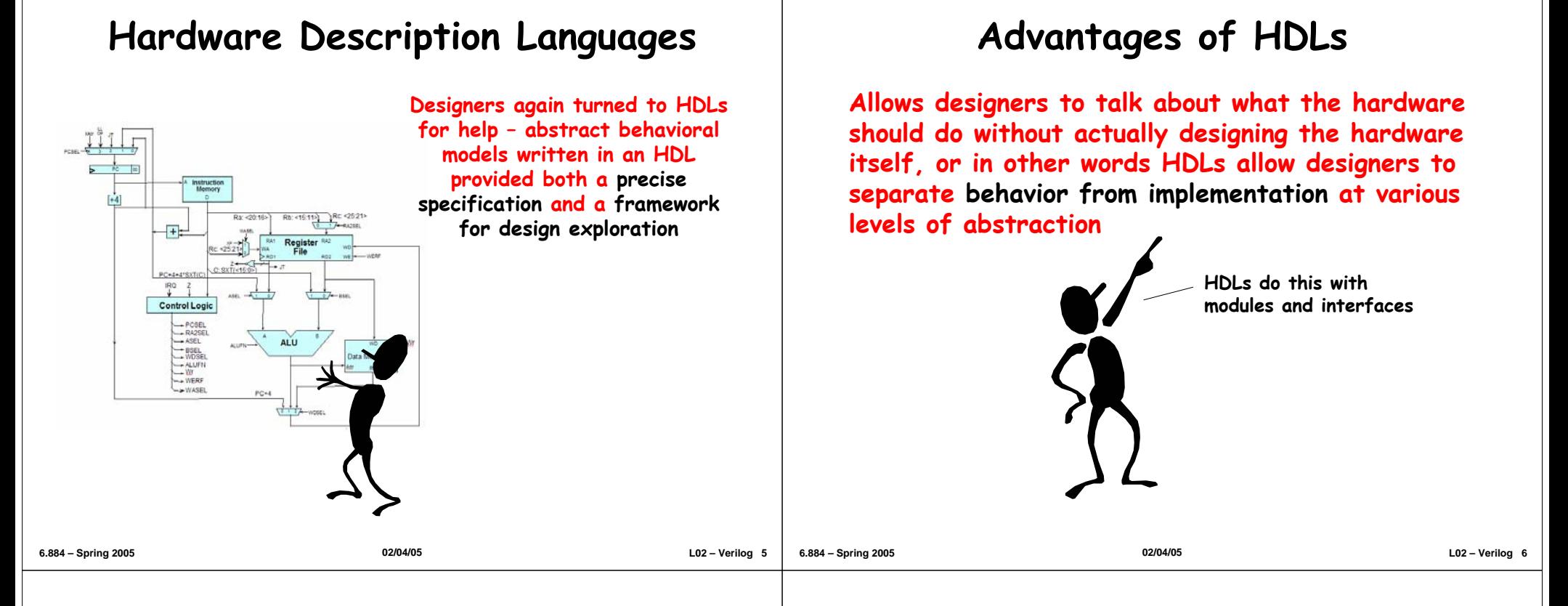

### **Advantages of HDLs**

**Allows designers to talk about what the hardware should do without actually designing the hardware itself, or in other words HDLs allow designers to separate behavior from implementation at various levels of abstraction**

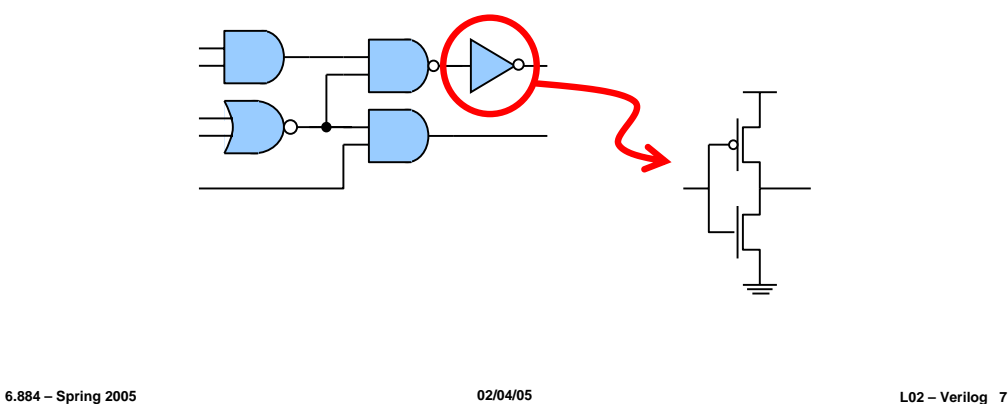

### **Advantages of HDLs**

**Allows designers to talk about what the hardware should do without actually designing the hardware itself, or in other words HDLs allow designers to separate behavior from implementation at various levels of abstraction**

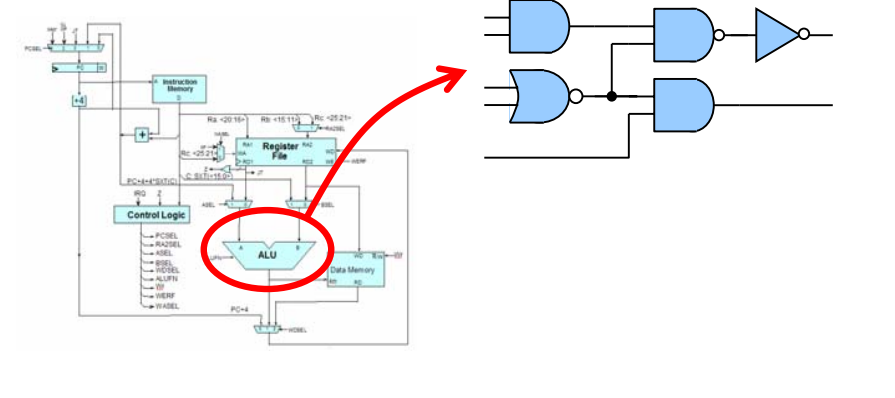

### **Advantages of HDLs**

**Allows designers to talk about what the hardware should do without actually designing the hardware itself, or in other words HDLs allow designers to separate behavior from implementation at various levels of abstraction**

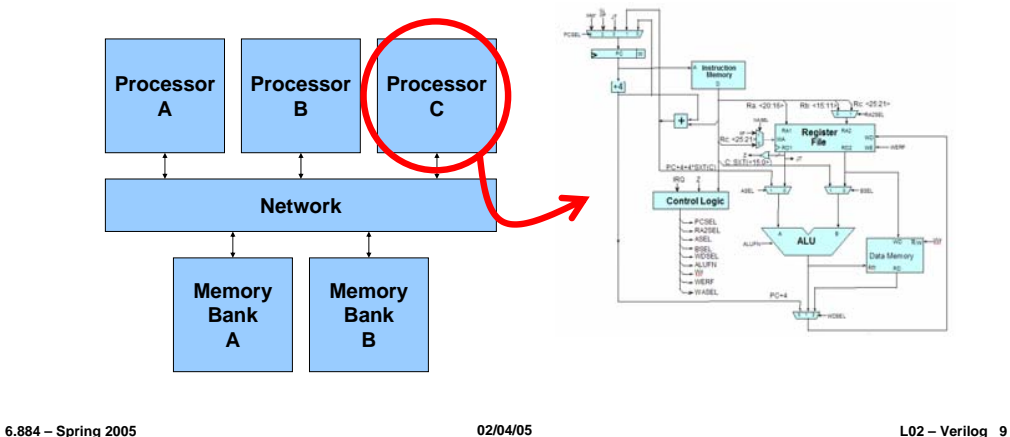

# **A Tale of Two HDLs**

ADA-like verbose syntax, lots of redundancy

Extensible types and simulation engine

Design is composed of entities each of which can have multiple architectures

Gate-level, dataflow, and behavioral modeling. Synthesizable subset.

Harder to learn and use, DoD mandate

### **VHDL Verilog**

C-like concise syntax

Built-in types and logic representations

Design is composed of modules which have just one implementation

Gate-level, dataflow, and behavioral modeling. Synthesizable subset.

Easy to learn and use, fast simulation

# **Advantages of HDLs**

**Allows designers to talk about what the hardware should do without actually designing the hardware itself, or in other words HDLs allow designers to separate behavior from implementation at various levels of abstraction**

- Designers can develop an executable functional specification that documents the exact behavior of all the components and their interfaces
- Designers can make decisions about cost, performance, power, and area earlier in the design process
- Designers can create tools which automatically manipulate the design for verification, synthesis, optimization, etc.

# **We will use Verilog …**

**6.884 – Spring 2005 02/04/05 L02 – Verilog <sup>10</sup>**

#### **Advantages**

- Choice of many US design teams
- Most of us are familiar with C-like syntax
- Simple module/port syntax is familiar way to organize hierarchical building blocks and manage complexity
- With care it is well-suited for both verification and synthesis

### **Disadvantages**

- Some comma gotchas which catch beginners everytime
- C syntax can cause beginners to assume C semantics
- Easy to create very ugly code, good and consistent coding style is essential

### **An HDL is NOT <sup>a</sup> Software Programming Language**

#### **Software Programming Language**

– Language which can be translated into machine instructions and then executed on a computer

#### **Hardware Description Language**

– Language with syntactic and semantic support for modeling the temporal behavior and spatial structure of hardware

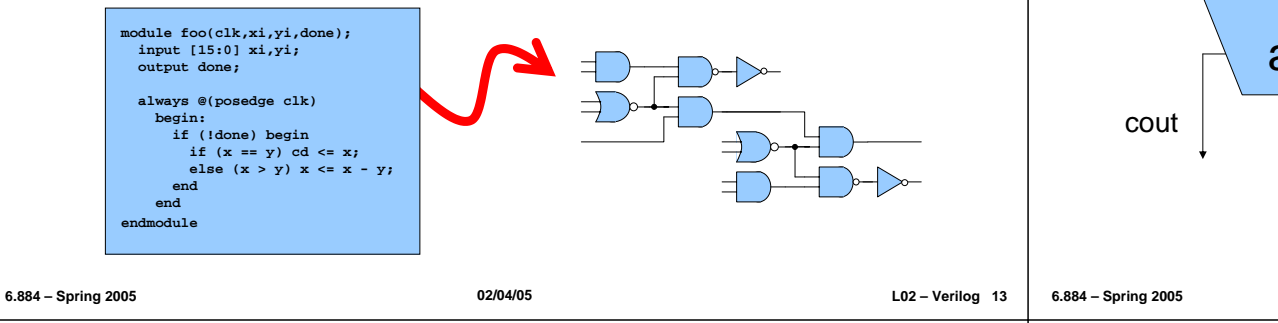

# **Hierarchical Modeling with Verilog**

#### **A Verilog module includes a module name and an interface in the form of a port list**

- Must specify direction and bitwidth for each port
- Verilog-2001 introduced a succinct ANSI C style portlist

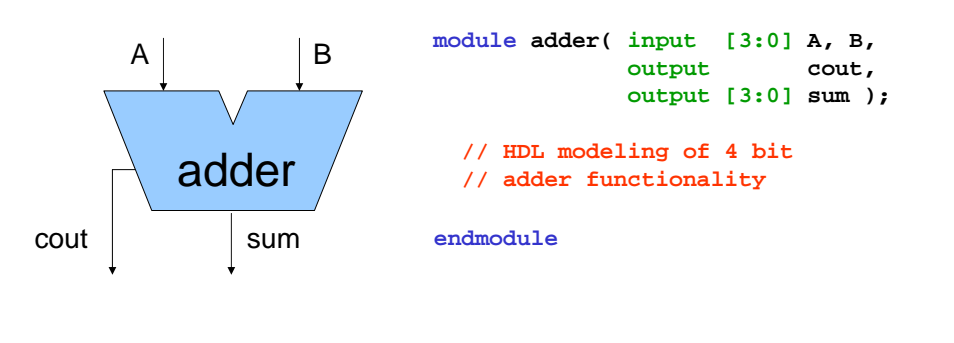

# **Hierarchical Modeling with Verilog**

#### **A Verilog module includes a module name and an interface in the form of a port list**

– Must specify direction and bitwidth for each port

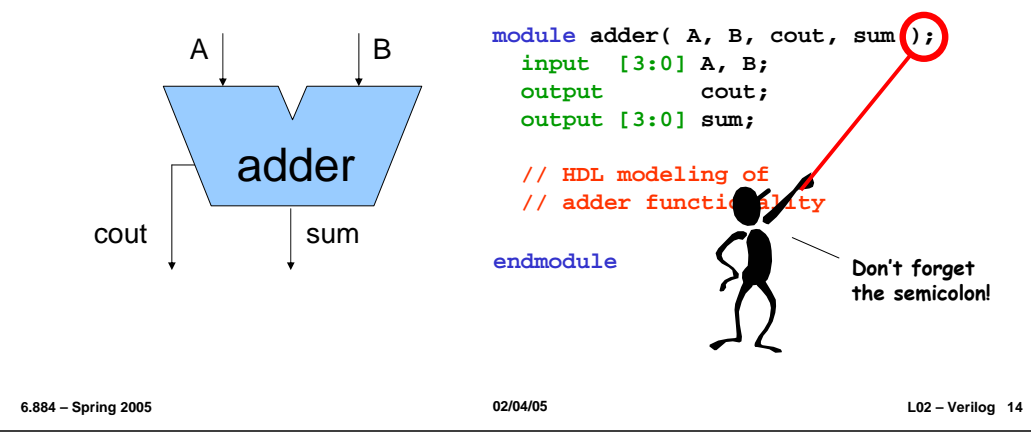

## **Hierarchical Modeling with Verilog**

#### **A module can contain other modules through module instantiation creating a module hierarchy**

- Modules are connected together with nets
- Ports are attached to nets either by position or by name

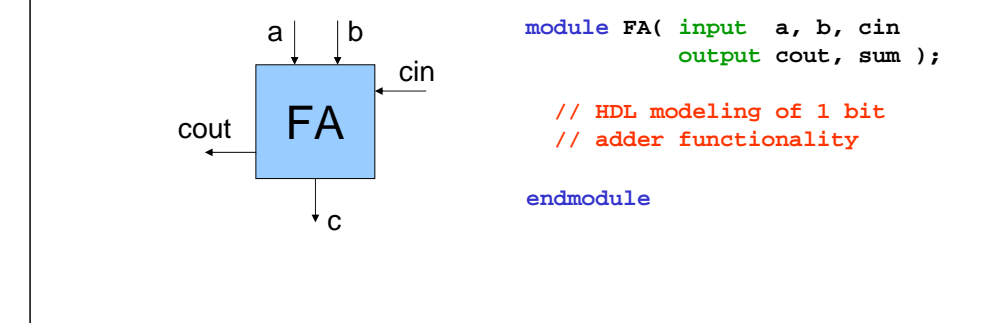

# **Hierarchical Modeling with Verilog**

#### **A module can contain other modules through module instantiation creating a module hierarchy**

- Modules are connected together with nets
- Ports are attached to nets either by position or by name

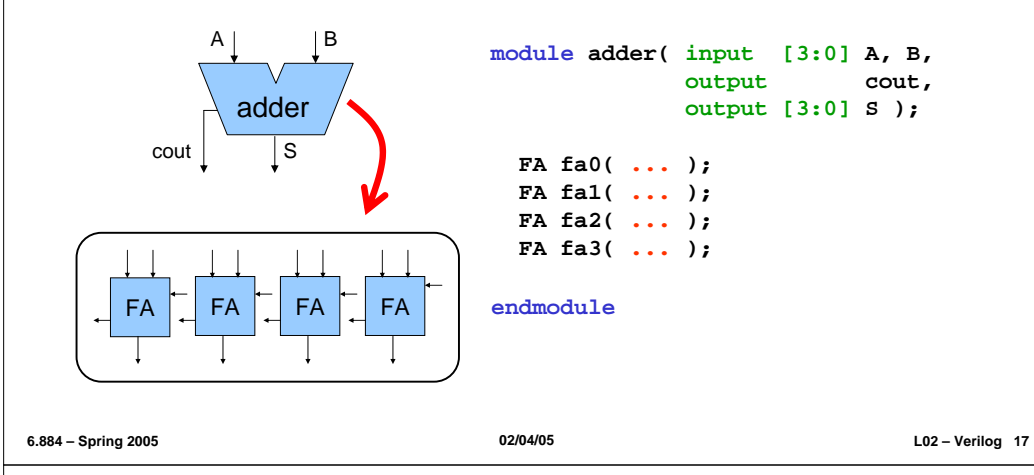

### **Hierarchical Modeling with Verilog**

#### **A module can contain other modules through module instantiation creating a module hierarchy**

- Modules are connected together with nets
- Ports are attached to nets either by position **or by name**

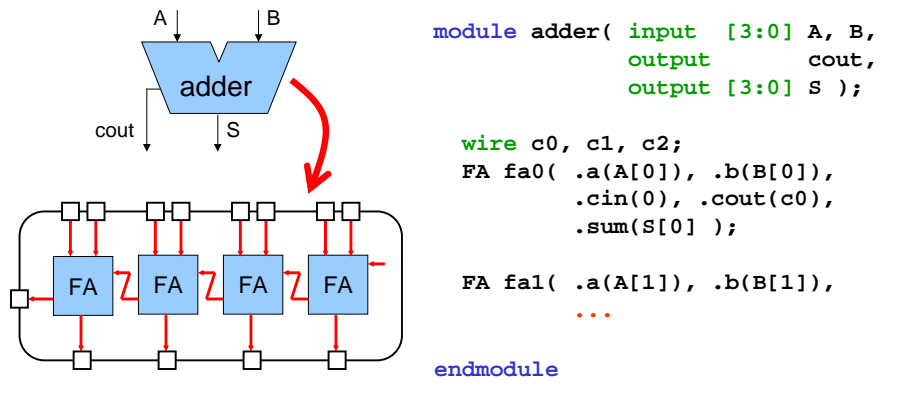

# **Hierarchical Modeling with Verilog**

#### **A module can contain other modules through module instantiation creating a module hierarchy**

- Modules are connected together with nets
- Ports are attached to nets either by position

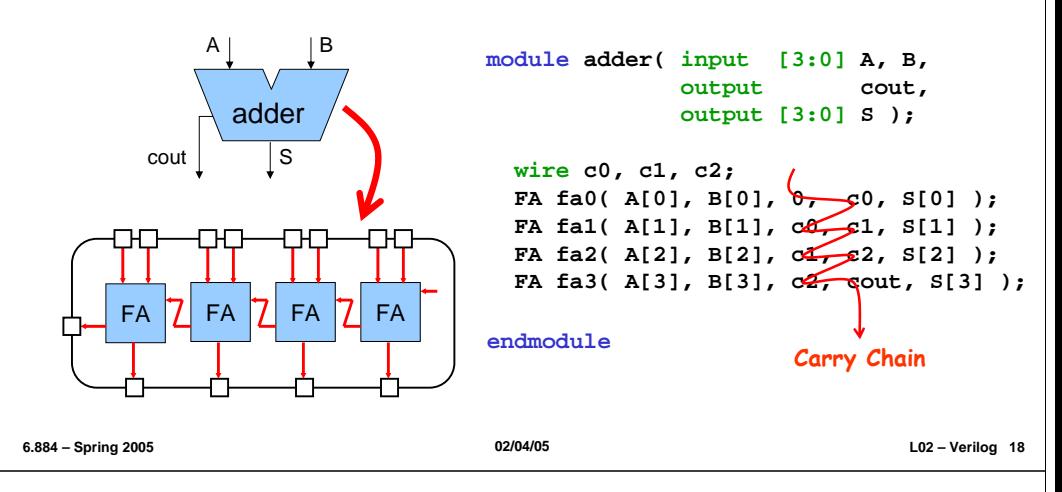

### **Verilog Basics Data Values Numeric Literals 0 1 X Z4'b10\_11** Underscores are ignored Base format (d,b,o,h) Decimal number representing size in bits **32'h8XXX\_XXA3**

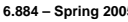

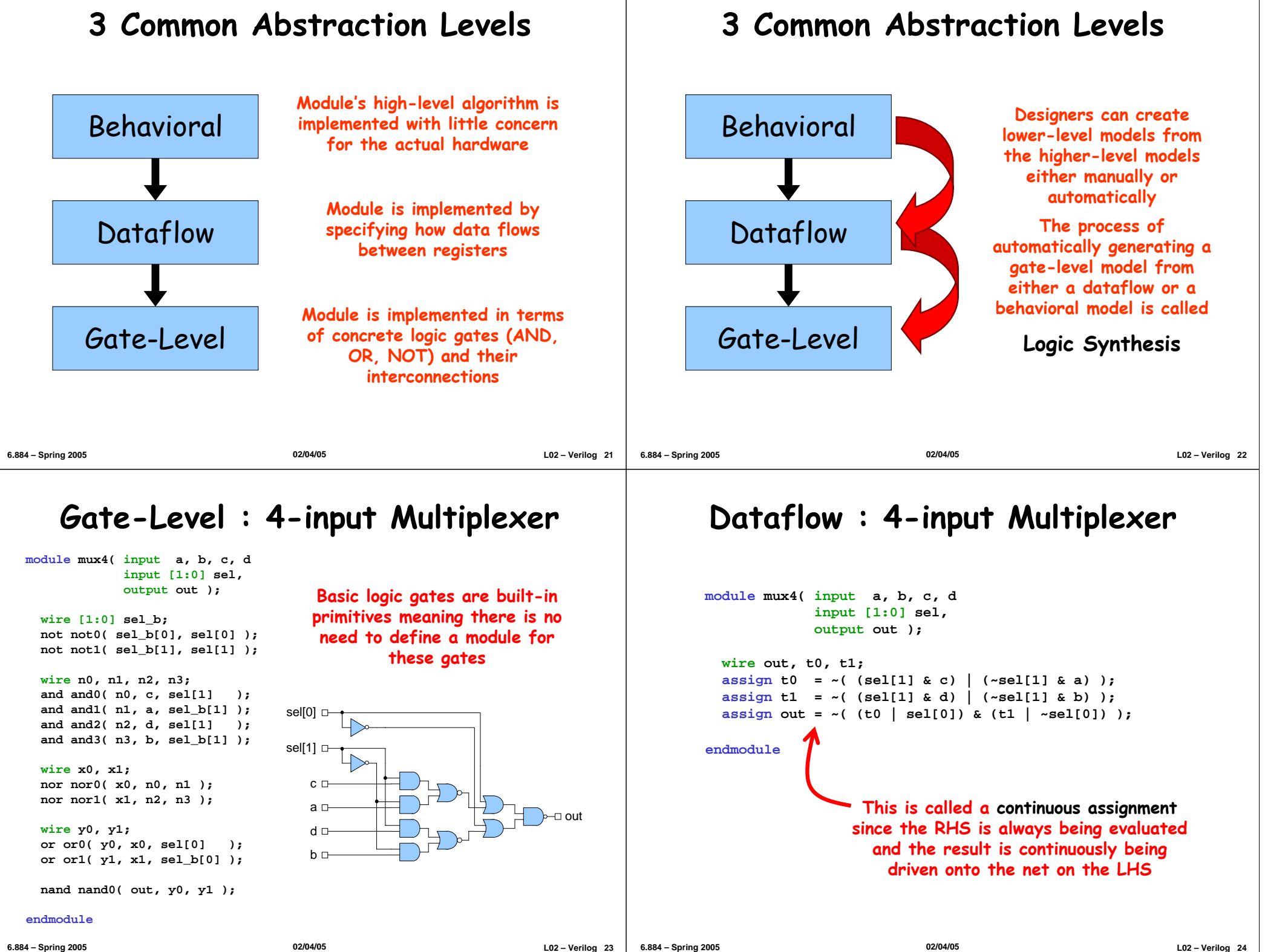

#### **6.884 – Spring 2005 02/04/05 L02 – Verilog 25 Dataflow : 4-input Multiplexer module mux4( input a, b, c, d input [1:0] sel, output out );**  $\text{wire } t0 =$  $\cdot$  ( (sel[1] & c) | (~sel[1] & a) ); **wire t1 = ~( (sel[1] & d) | (~sel[1] & b) ); wire out = ~( (t0 | sel[0]) & (t1 | ~sel[0]) ); endmodule An implicit continuous assignment combines the net declaration with an assign statement and thus is more succinct 6.884 – Spring 2005 02/04/05 L02 – Verilog <sup>26</sup> Dataflow : 4-input Mux and Adder // Four input muxltiplexor module mux4( input a, b, c, d input [1:0] sel, output out ); assign out = ( sel == 0 ) ? a : ( sel == 1 ) ? b : ( sel == 2 ) ? c : ( sel == 3 ) ? d : 1'bx; endmodule// Simple four bit adder module adder( input [3:0] op1, op2, output [3:0] sum ); assign sum = op1 + op2; endmoduleDataflow style Verilog enables descriptions which are more abstract than gatelevel Verilog**

# **Dataflow : Key Points**

**Dataflow modeling enables the designer to focus on where the state is in the design and how the data flows between these state elements without becoming bogged down in gate-level details**

- **Continuous assignments are used to connect combinational logic to nets and ports**
- **A wide variety of operators are available including:**

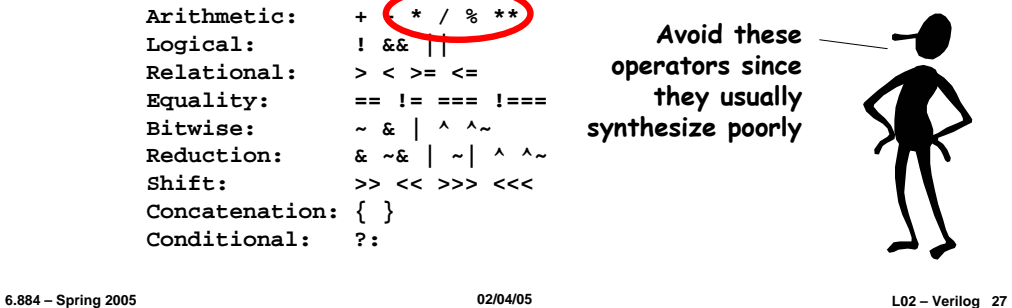

# **Dataflow : Key Points**

**Dataflow modeling enables the designer to focus on where the state is in the design and how the data flows between these state elements without becoming bogged down in gate-level details**

- **Continuous assignments are used to connect combinational logic to nets and ports**
- **A wide variety of operators are available including:**

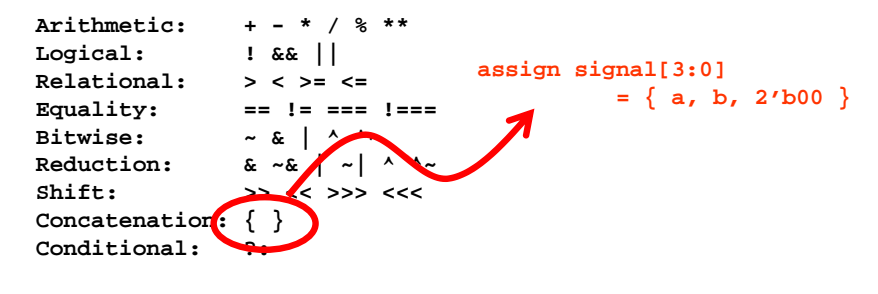

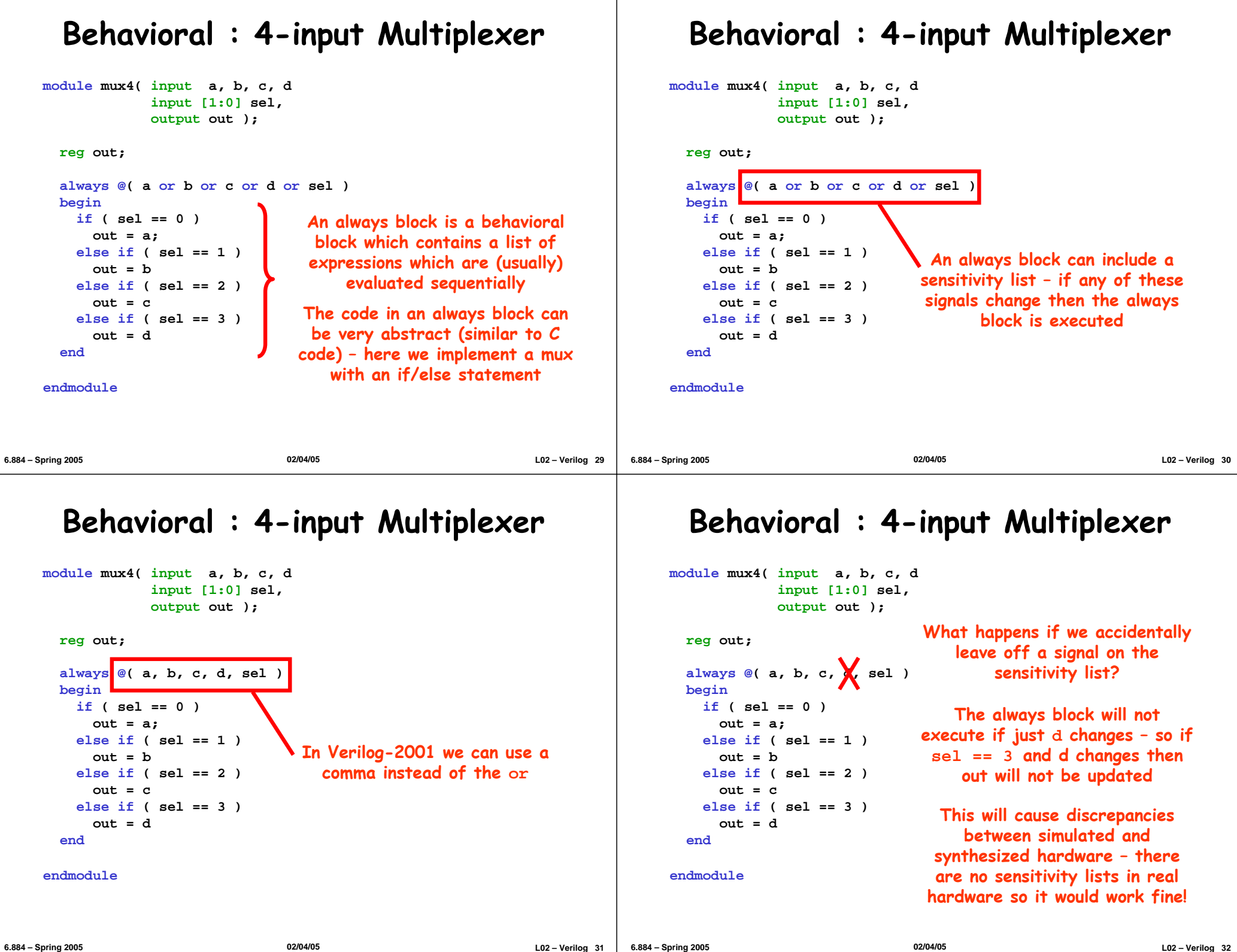

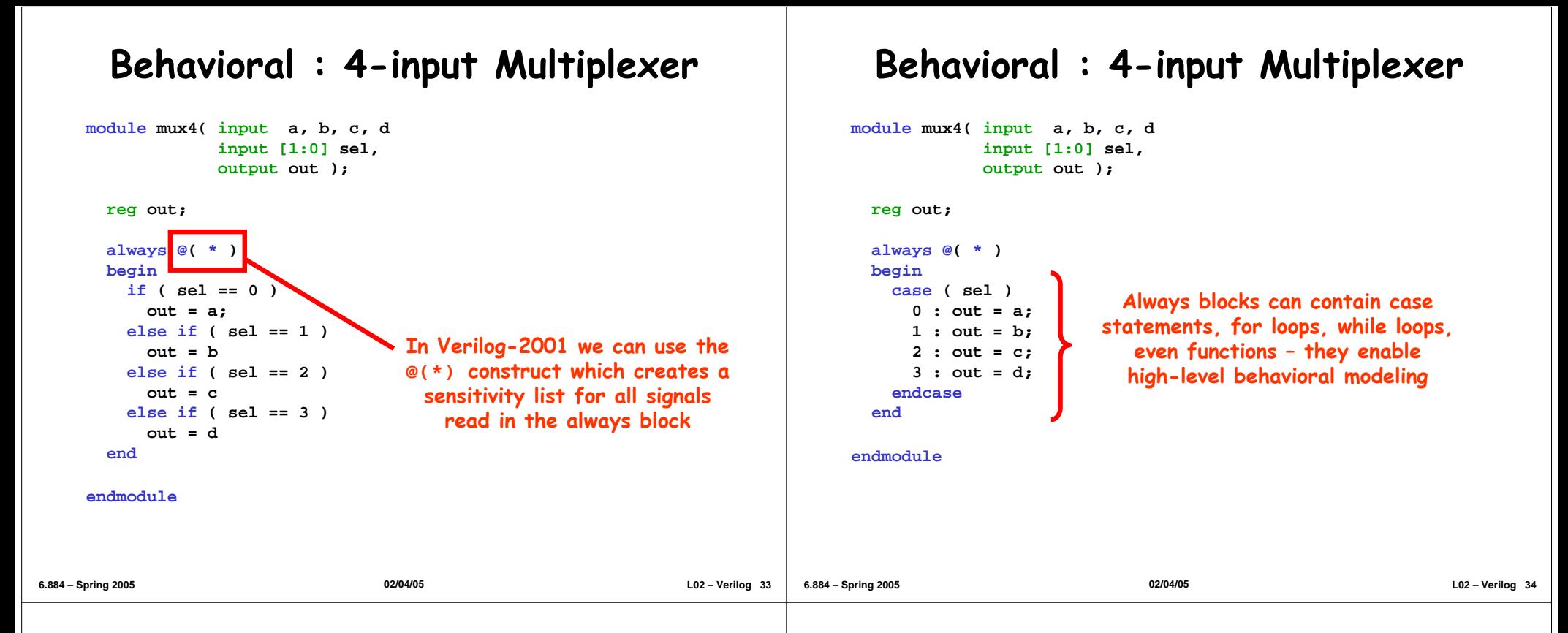

### **Behavioral : 4-input Multiplexer**

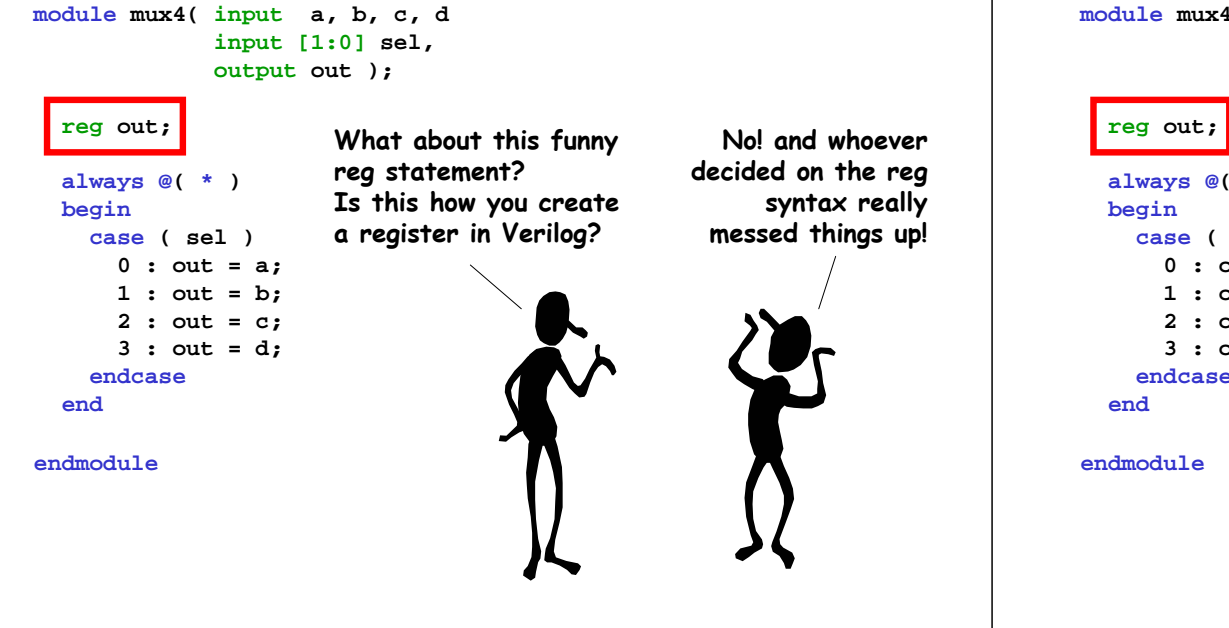

### **Behavioral : 4-input Multiplexer**

**module mux4( input a, b, c, d input [1:0] sel, output out );**

**always @( \* ) case ( sel ) 0 : out = a; 1 : out = b; 2 : out = c; 3 : out = d; endcase**

**In Verilog a reg is just a variable – when you see reg think variable not hardware register!**

**Any assignments in an always block must assign to a reg variable – the reg variable may or may not actually represent a hardware register**

**If the always block assigns a value to the reg variable for all possible executions then the reg variable is not actually a hardware register**

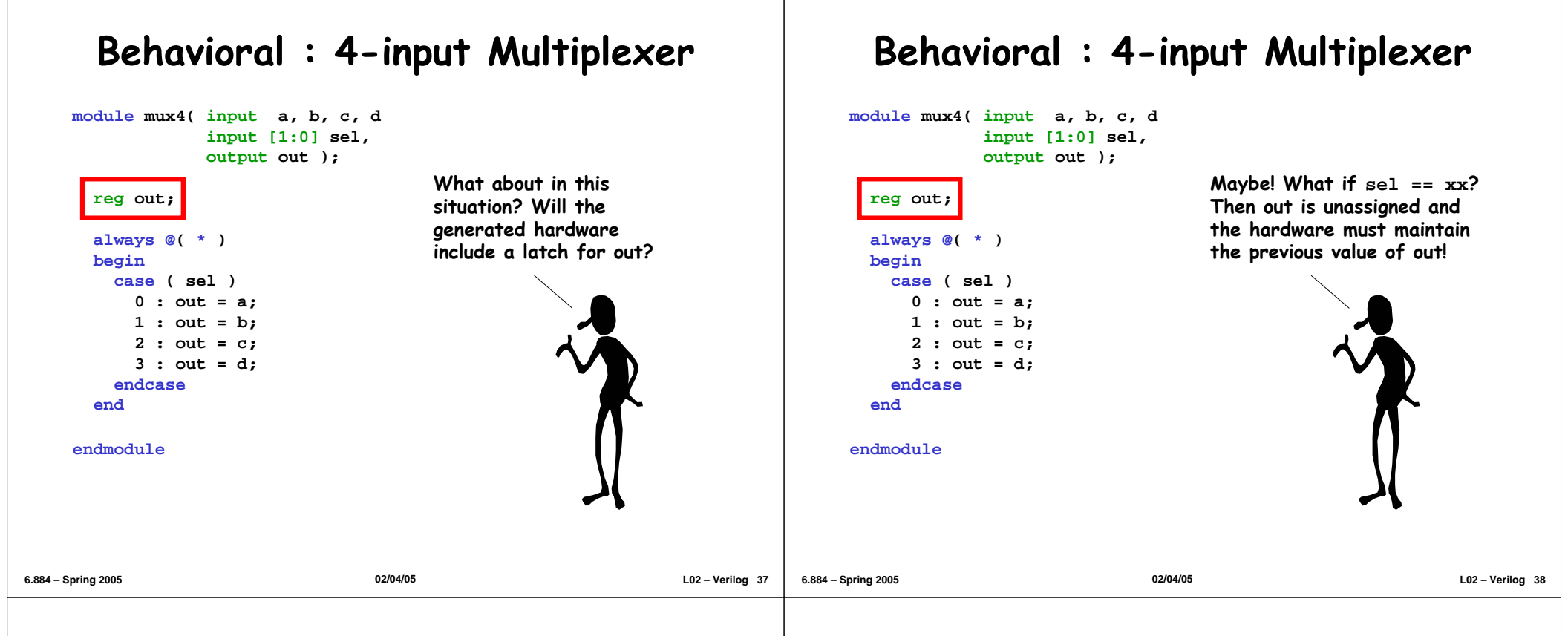

**Behavioral Non-Blocking Assignments**

### **Behavioral : 4-input Multiplexer**

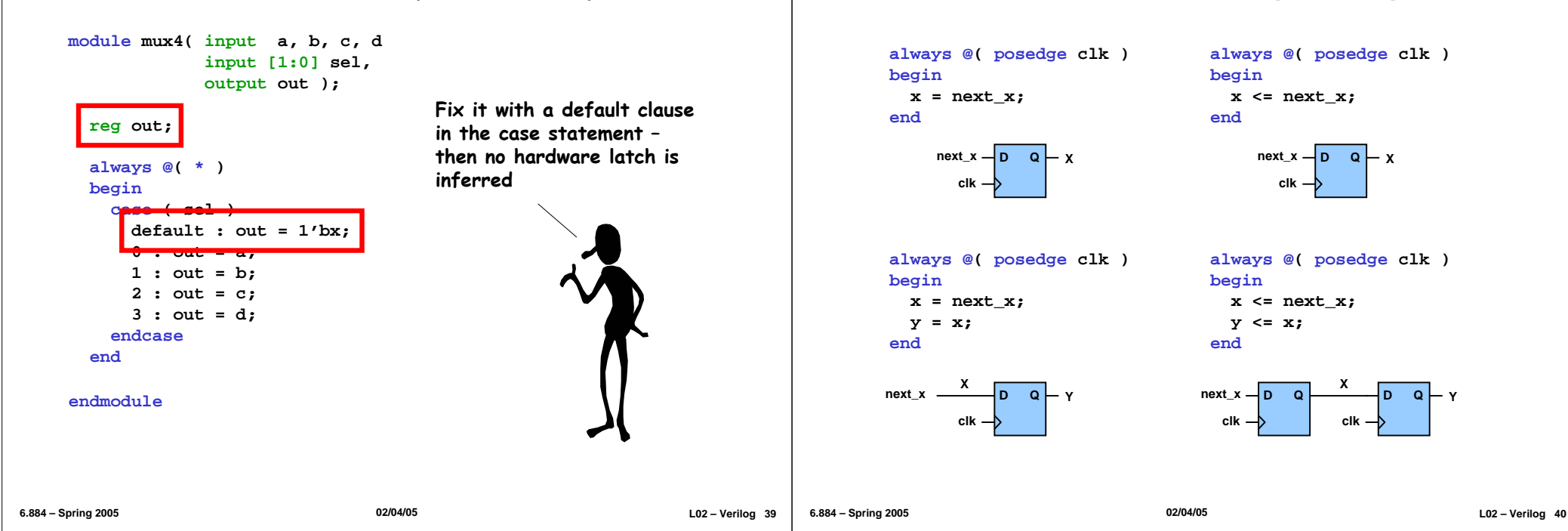

### **Behavioral Non-Blocking Assignments**

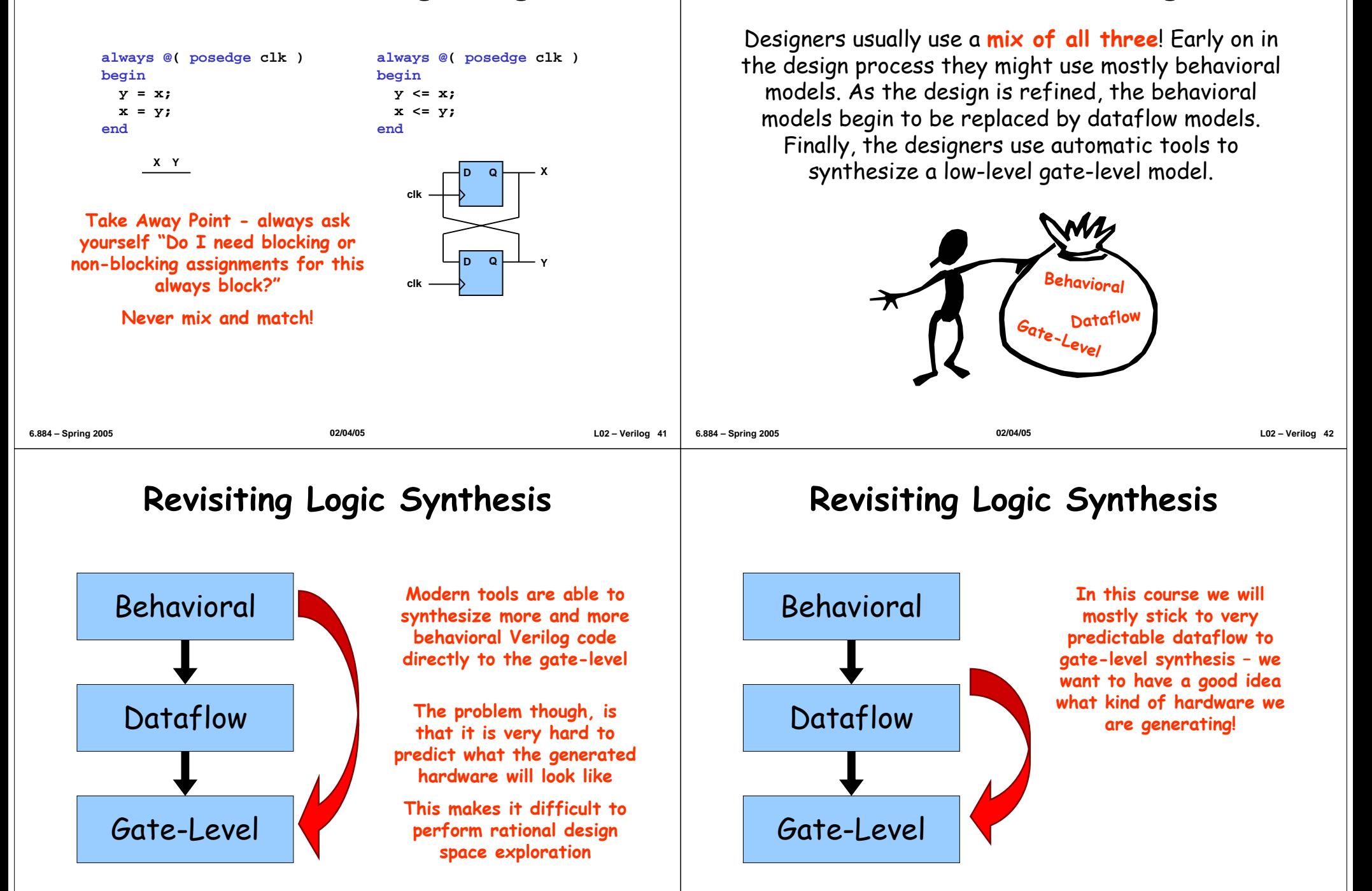

**Which abstraction is the right one?**

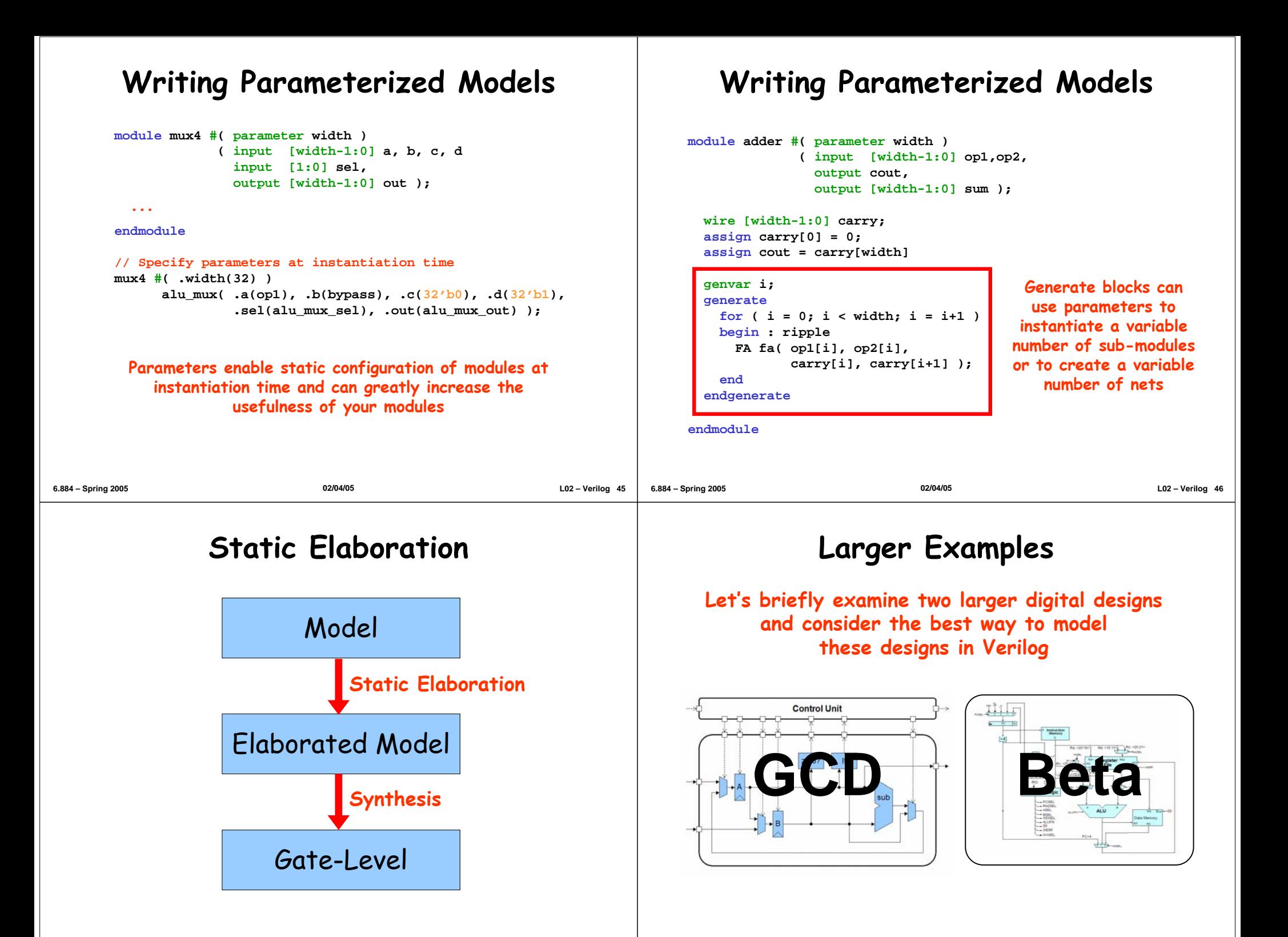

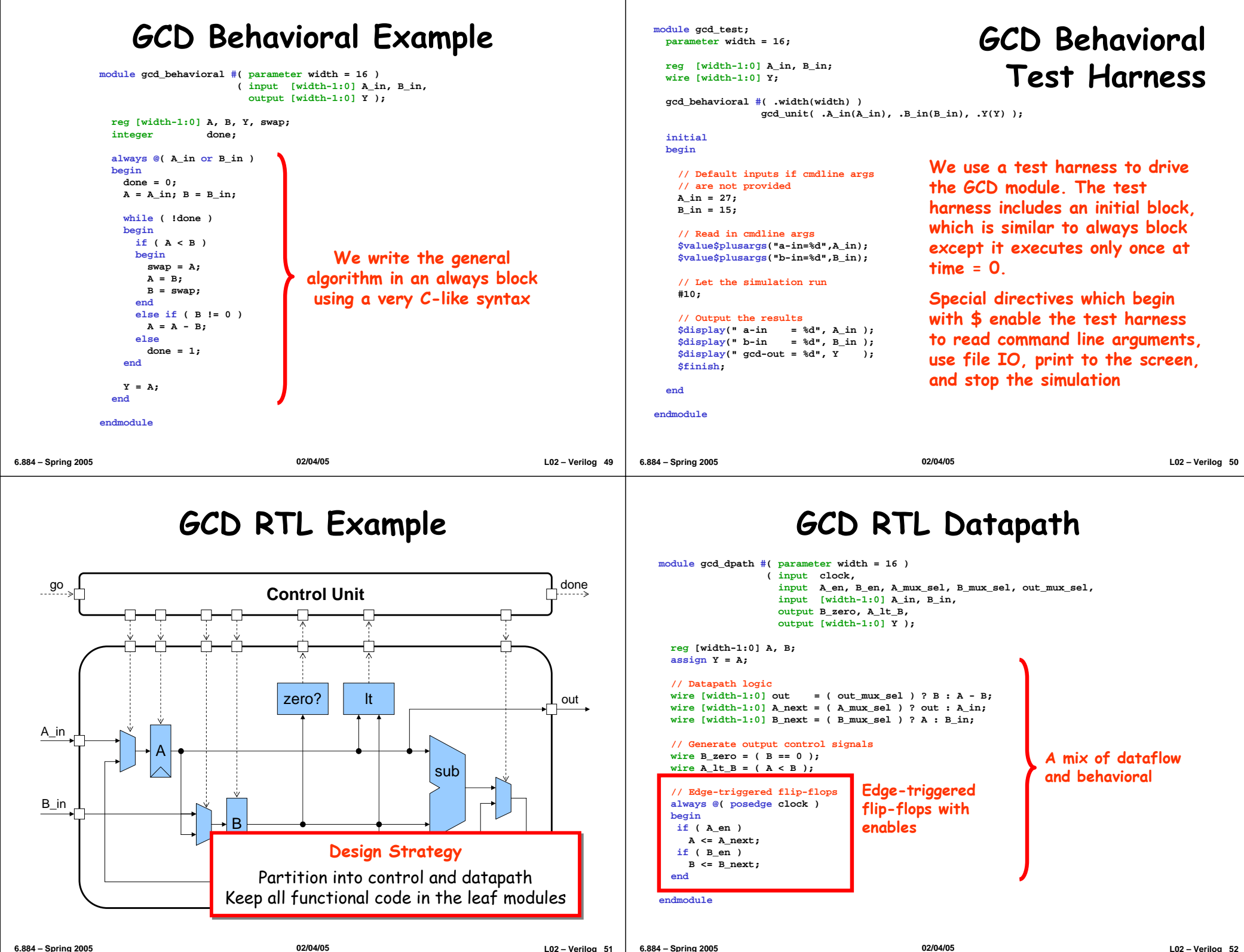

### **GCD RTL Control Unit**

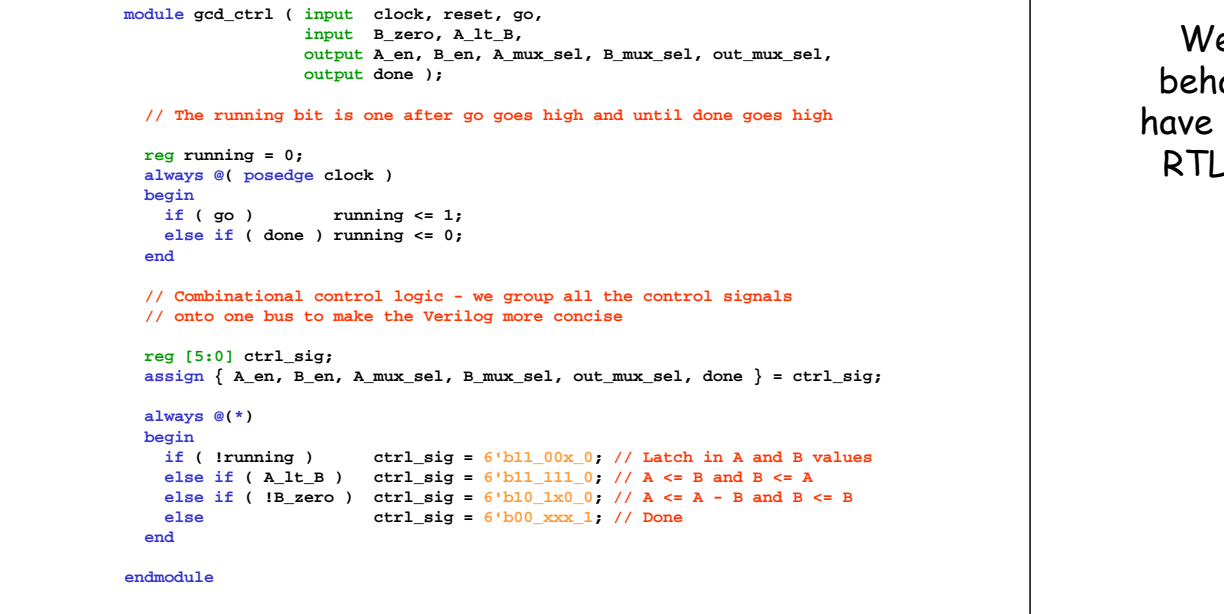

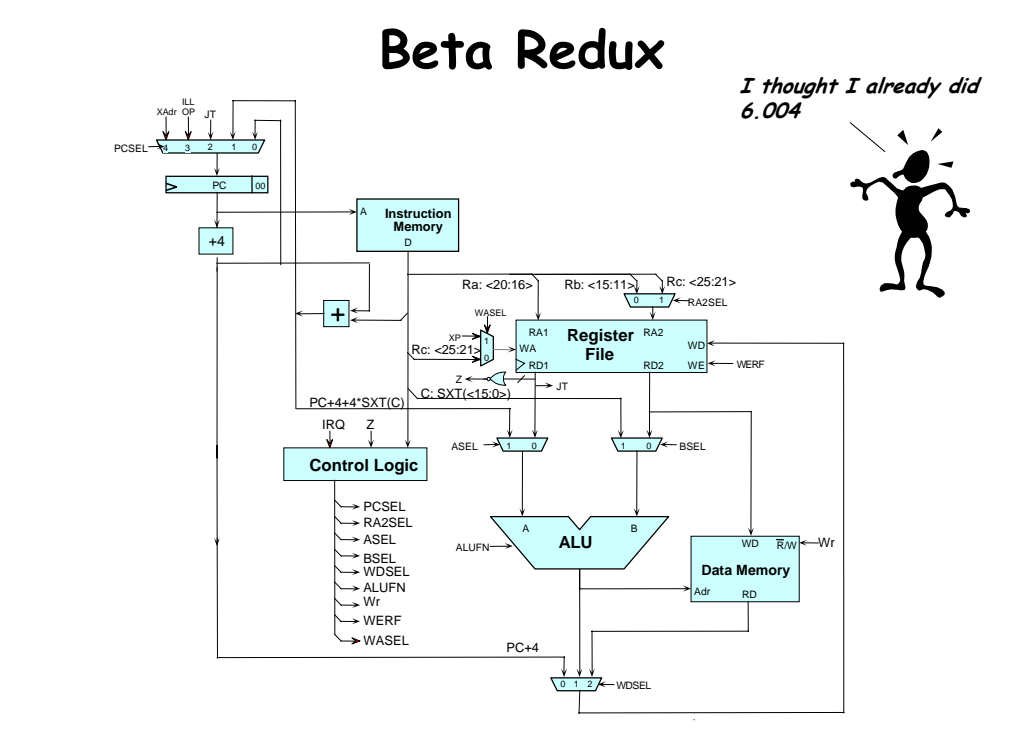

# **GCD Testing**

We use the same test inputs to test both the behavioral and the RTL models. If both models have the exact same observable behavior then the RTL model has met the functional specification.

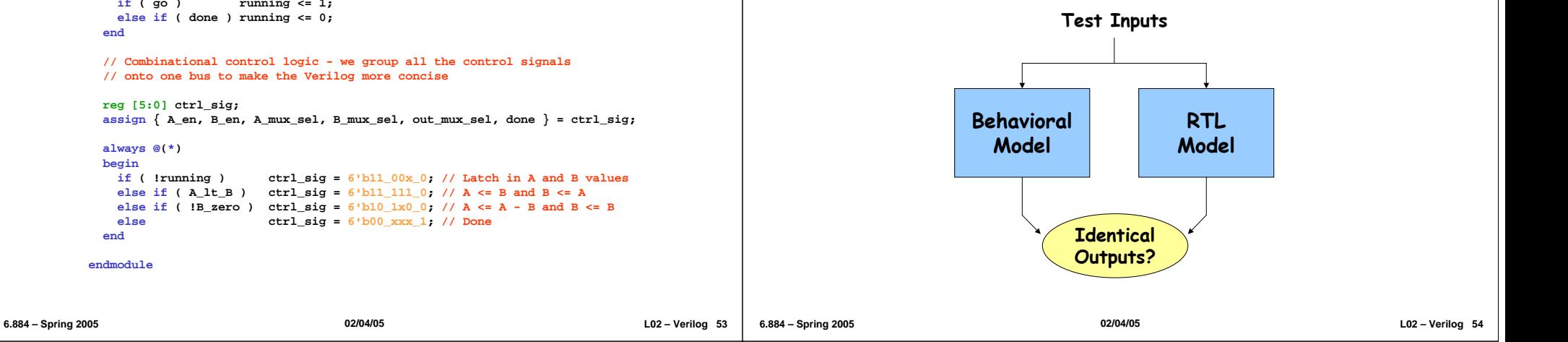

### **Goals for the Beta Verilog Description**

#### **Readable, correct code that clearly captures the architecture diagram – "correct by inspection"**

**Partition the design into regions appropriate for different implementation strategies. Big issue: wires are "bad" since they take up area and have capacitance (impacting speed and power).**

- Memories: very dense layouts, structured wires pretty much route themselves, just a few base cells to design & verify.
- Datapaths: each cell contains necessary wiring, so replicating cells (for N bits of datapath) also replicates wiring. Data flows between columnar functional units on horizontal busses and control flows vertically.
- Random Logic: interconnect is "random" but library of cells can be designed ahead of time and characterized.
- Think about physical partition since wires that cross boundaries can take lots of area and blocks have to fit into the floorplan without wasteful gaps.

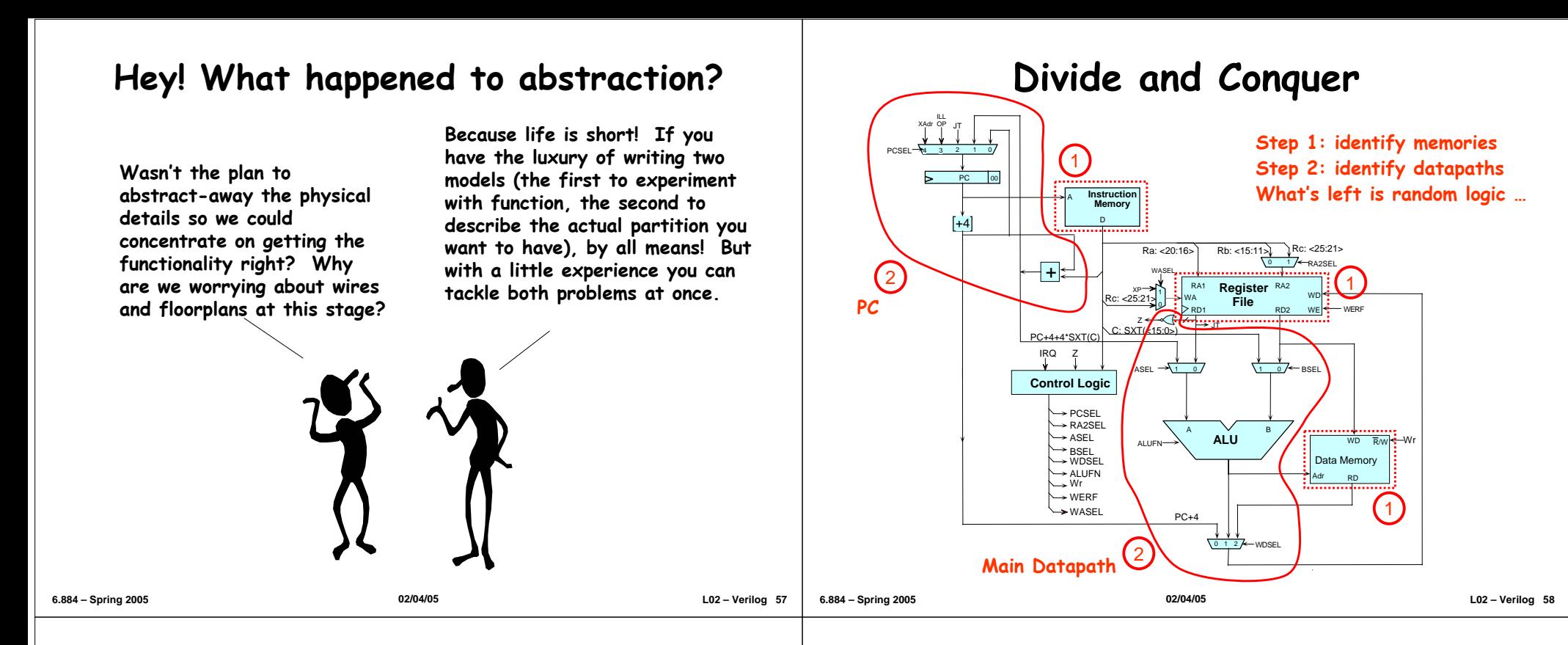

# **Take Away Points**

#### **Hardware description languages** are an essential part of modern digital design

- HDLs can provide an executable functional specification
- HDLs enable design space exploration early in design process
- HDLs encourage the development of automated tools
- HDLs help manage complexity inherent in modern designs

#### **Verilog is not a software programming language** so always be aware of how your Verilog code will map into real hardware

**Carefully plan your module hierarchy** since this will influence many other parts of your design

# **Laboratory 1**

#### **You will be building an RTL model of a two-stage MIPS processor**

- 1. Read through the lab and the SMIPS processor spec which is posted on the website
- 2. Look over the Beta Verilog posted on the website
- 3. Try out the GCD Verilog example in 38-301 (or on any Athena/Linux machine)

```
% setup 6.884
% cp –r /mit/6.884/examples/gcd .
% cat gcd/README
```
4. Next week's tutorial will review the Beta implementation and describe how to use Lab 1 toolchain (vcs, virsim, smips-gcc)